#### Fundamentals of Computing: Lecture 30

Piyush P Kurur Office no: 224 Dept. of Comp. Sci. and Engg. IIT Kanpur

October 19, 2009

K ロ ▶ K @ ▶ K 할 ▶ K 할 ▶ ... 할 → 9 Q @

K ロ ▶ K @ ▶ K 할 ▶ K 할 ▶ 이 할 → 9 Q @

 $\triangleright$  C programms can take command lines eg

\$ progname a1 a2 .. an

K ロ ▶ K @ ▶ K 할 ▶ K 할 ▶ | 할 | ⊙Q @

 $\triangleright$  C programms can take command lines eg

```
$ progname a1 a2 .. an
int main(int argc, char **argv)
{
 /* do something */
}
```
 $\triangleright$  The variable argc is one more than total arguments. in the above example  $n + 1$  and,

K ロ ▶ K @ ▶ K 할 > K 할 > 1 할 > 1 이익어

 $\triangleright$  C programms can take command lines eg

```
$ progname a1 a2 .. an
int main(int argc, char **argv)
{
 /* do something */
}
```
- $\triangleright$  The variable argc is one more than total arguments. in the above example  $n + 1$  and,
- $\triangleright$  argv[0] is progname, argv[1] is a1 etc argv[n] is an and argv[n+1] is NULL.

K ロ ▶ K @ ▶ K 할 > K 할 > 1 할 > 1 이익어

K ロ ▶ K @ ▶ K 할 ▶ K 할 ▶ ... 할 ... 9 Q Q ·

```
int answer = 42;
char buf[100];
sprintf(buf, "The answer is %d", answer);
```
K ロ ▶ K @ ▶ K 할 X X 할 X | 할 X 1 9 Q Q ^

```
int answer = 42;
char buf[100]:
sprintf(buf, "The answer is \frac{9}{10}d", answer);
```
 $\triangleright$  sprintf takes a character array buf, a format string fmt and other arguments and behaves like printf but prints stuff to the string buf.

**K ロ ▶ K @ ▶ K 할 X X 할 X 및 할 X X Q Q O** 

```
int answer = 42;
char buf[100]:
sprintf(buf, "The answer is %d", answer);
```
- $\triangleright$  sprintf takes a character array buf, a format string fmt and other arguments and behaves like printf but prints stuff to the string buf.
- $\triangleright$  sscanf takes a character array buf, a formats string fmt and other arguments and behaves like scanf but scans stu from the string buf

**K ロ ▶ K @ ▶ K 할 X X 할 X 및 할 X X Q Q O** 

```
int answer = 42;
char buf[100]:
sprintf(buf, "The answer is \frac{9}{10}d", answer);
```
- $\triangleright$  sprintf takes a character array buf, a format string fmt and other arguments and behaves like printf but prints stuff to the string buf.
- $\triangleright$  sscanf takes a character array buf, a formats string fmt and other arguments and behaves like scanf but scans stu from the string buf

**K ロ ▶ K @ ▶ K 할 X X 할 X 및 할 X X Q Q O** 

Ex Write a command like program that prints the sum of its command lines.

K ロ ▶ K @ ▶ K 할 > K 할 > 1 할 > 1 ⊙ 9 Q @

 $\blacktriangleright$  How does one write into a file ?

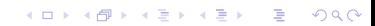

 $\blacktriangleright$  How does one write into a file ?

K ロ ▶ K @ ▶ K 할 ▶ K 할 ▶ | 할 | © 9 Q @

 $\blacktriangleright$  How does one read from a file.

 $\blacktriangleright$  How does one write into a file ?

K ロ X イロ X K ミ X K ミ X ミ → S V C Y C

- $\blacktriangleright$  How does one read from a file.
- $\blacktriangleright$  What is a file ?

K ロ K K (메 K K X B K X B H X B K O Q Q C

 $\blacktriangleright$  Files provide way to organise data on the hard disk.

K ロ ▶ K @ ▶ K 할 ▶ K 할 ▶ ... 할 ... 9 Q Q ·

 $\blacktriangleright$  Files provide way to organise data on the hard disk.

K ロ ▶ K @ ▶ K 할 ▶ K 할 ▶ | 할 | ⊙Q @

It can be hard disk of usb stick or cdrom.

 $\blacktriangleright$  Files provide way to organise data on the hard disk.

- It can be hard disk of usb stick or cdrom.
- In Unix everything (almost) is a file.

 $\blacktriangleright$  Files provide way to organise data on the hard disk.

- It can be hard disk of usb stick or cdrom.
- In Unix everything (almost) is a file.

K ロ ▶ K @ ▶ K 할 ▶ K 할 ▶ ... 할 ... 9 Q Q ·

 $\blacktriangleright$  Files are organised into directores

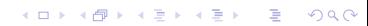

- $\blacktriangleright$  Files are organised into directores
- $\triangleright$  Directories are trees (rose trees) and Files are the leaves.

K ロ ▶ K @ ▶ K 할 ▶ K 할 ▶ | 할 | © 9 Q @

- $\blacktriangleright$  Files are organised into directores
- $\triangleright$  Directories are trees (rose trees) and Files are the leaves.

K ロ ▶ K @ ▶ K 할 > K 할 > 1 할 > 1 이익어

 $\blacktriangleright$  The root directory is denoted by /.

- $\blacktriangleright$  Files are organised into directores
- $\triangleright$  Directories are trees (rose trees) and Files are the leaves.
- $\blacktriangleright$  The root directory is denoted by /
- $\triangleright$  A file or directory is completely specified by its path from the root eg /foo/bar/biz means the biz file under the bar directory under the foo directory under the root.

**KORK ERKER ADE YOUR** 

- $\blacktriangleright$  Files are organised into directores
- $\triangleright$  Directories are trees (rose trees) and Files are the leaves.
- $\blacktriangleright$  The root directory is denoted by /
- $\triangleright$  A file or directory is completely specified by its path from the root eg /foo/bar/biz means the biz file under the bar directory under the foo directory under the root.
- $\triangleright$  You can also give relative path eg foo/bar means the bar directory (or file) under the foo directory under the *current* directory.

**KORK ERKER ADE YOUR** 

- $\blacktriangleright$  Files are organised into directores
- $\triangleright$  Directories are trees (rose trees) and Files are the leaves.
- $\blacktriangleright$  The root directory is denoted by /
- $\triangleright$  A file or directory is completely specified by its path from the root eg /foo/bar/biz means the biz file under the bar directory under the foo directory under the root.
- $\triangleright$  You can also give relative path eg foo/bar means the bar directory (or file) under the foo directory under the *current* directory.
- $\blacktriangleright$  The special names . (dot) and .. means this director and previous (or parent) directory.

**K ロ ▶ K @ ▶ K 할 X X 할 X 및 할 X X Q Q O** 

K ロ K K (메 K K X B K X B H X B K O Q Q C

 $\triangleright$  Open a file

FILE \*fopen(char \*filename, char \*mod);

K ロ ▶ K @ ▶ K 할 ▶ K 할 ▶ | 할 | ⊙Q @

 $\triangleright$  Open a file FILE \*fopen(char \*filename, char \*mod);  $\blacktriangleright$  I Ise it int getc(FILE\*); int fputc(int c,FILE \*);

```
int fprintf(FILE *fp, char *fmt, ...);
int fscanf(FILE *fp, char *fmt, ...);
```
K ロ ▶ K @ ▶ K 할 > K 할 > 1 할 > 1 이익어

 $\triangleright$  Open a file FILE \*fopen(char \*filename, char \*mod);  $\blacktriangleright$  I Ise it int getc(FILE\*); int fputc(int c,FILE \*); int fprintf(FILE \*fp, char \*fmt, ...); int fscanf(FILE \*fp, char \*fmt, ...);  $\triangleright$  Close it. int fclose(FILE \*);

K ロ ▶ K @ ▶ K 할 > K 할 > 1 할 > 1 이익어

```
#include <stdio.h>
int main(int argc, char **argv)
{
  int c;
  FILE *fp;
  for(int i = 1; i < argc; i++){
    fp = fopen(argv[i], "r");
    if( fp == NULL){
      fprintf(stderr, "%s: cannot open %s\n", argv[0], argy
      continue;
    }
    while( (c = getc(fp)) != EOF ){
      putchar(c);
    }
    fclose(fp);
  }
  return 0;
}
```
**KOD KARD KED KED E VOOR**